*Fill an array with powers of 2*

*2,4,8,16,32,...*

## $arr[i] = f(i)$

```
in this row any number is previous number * 2
```

```
void fillPowers(int arr[], int length) { 
  for (int i = 0; i < length; i++) {
     arr[i] = pow(2, i + 1); //power function
   }
}
```
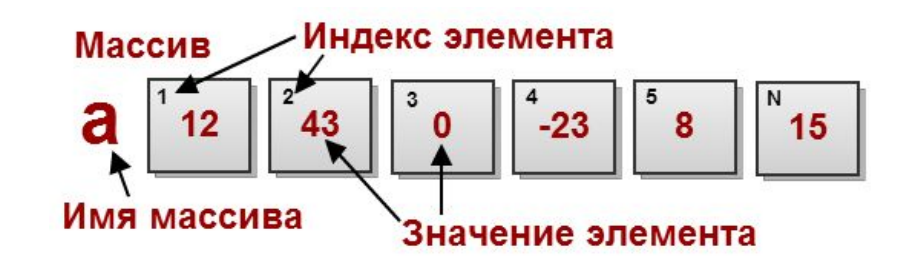

```
void fillPowers(int arr[], int length) {
 int b = 2; //previous number
 for (int i = 0; i < length; i++) {
     arr[i] = b;b = b * 2; }
}
```

```
void fillPowers(int arr[], int length) {
  arr[0]=2;
  for (int i = 1; i < length; i++) {
    arr[i] = arr[i-1] * 2; }
```
}